| Roll | No: |  |
|------|-----|--|
|------|-----|--|

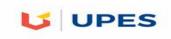

e. Legal Databases

## UNIVERSITY OF PETROLEUM AND ENERGY STUDIES

## **End Semester Examination, December 2017**

| _        | • /                                                                   | Semester – I<br>Max. Marks | . 100            |  |  |  |
|----------|-----------------------------------------------------------------------|----------------------------|------------------|--|--|--|
| •        | \ / B                                                                 |                            | : 100<br>: 3 Hrs |  |  |  |
|          | ourse Code : CLNL 1002 Duration o. of page/s: 2                       |                            |                  |  |  |  |
| 10. 01   | pagers: 2                                                             |                            |                  |  |  |  |
|          |                                                                       |                            |                  |  |  |  |
| Q1. Fi   | ill in the correct answer. (10 X 1 =10 Marks)                         |                            |                  |  |  |  |
| a.       | A spreadsheet uses to calculate numbers based on the co cell.         | ntents of a wo             | rksheet's        |  |  |  |
| h        | In a word processor , you text to marl                                | z it for ad                | liting or        |  |  |  |
| D.       | formatting.(block/move/select)                                        | t it ioi eu                | nung or          |  |  |  |
| c.       | A file that the user can open and use is called                       | 0                          |                  |  |  |  |
| C.       | (Application/Document/Program)                                        | а                          | ·                |  |  |  |
| d        | Email is a system for exchanging messages through a                   |                            |                  |  |  |  |
| u.<br>e. | •                                                                     | aller parts                | called           |  |  |  |
| c.       | .(clusters/sectors/slices)                                            | anei parts                 | Calleu           |  |  |  |
| f.       | In Windows, when you right click some objects on the screen, a spe    | rial                       |                  |  |  |  |
| 1.       | appears.                                                              | ciui                       |                  |  |  |  |
| g.       | Which of the following devices stores instructions that helps t       | he computer                | to start         |  |  |  |
| 8.       | up?(RAM/ROM/Monitor)                                                  | ne compater                | to start         |  |  |  |
| h.       |                                                                       | and storage.               |                  |  |  |  |
| i.       | This type of mouse uses reflected light to measure its movement.(Opti |                            | chanical)        |  |  |  |
| j.       | · ·                                                                   |                            |                  |  |  |  |
| 3        | and commands.(Cut, Paste/Copy, Paste/Delete, Paste)                   |                            |                  |  |  |  |
|          |                                                                       |                            |                  |  |  |  |
| Q2. G    | ive the acronym for the below words. ( 5 X 2=10 Marks)                |                            |                  |  |  |  |
| a.       | WWW                                                                   |                            |                  |  |  |  |
| b.       | BIOS                                                                  |                            |                  |  |  |  |
|          | LAN                                                                   |                            |                  |  |  |  |
|          | DNS                                                                   |                            |                  |  |  |  |
| e.       | RAM                                                                   |                            |                  |  |  |  |
| 03 G     | ive two examples for each. (5 X 2 =10 Marks)                          |                            |                  |  |  |  |
|          | IP Address                                                            |                            |                  |  |  |  |
|          | Web Browsers                                                          |                            |                  |  |  |  |
|          | Application Software                                                  |                            |                  |  |  |  |
|          | Input Devices                                                         |                            |                  |  |  |  |

- Q4. Discuss the working of Internet with the diagram. (1 X 10=10 Marks)
- Q5. Give the difference between them.  $(2 \times 5 = 10 \text{ Marks})$ 
  - a. Traditional Commerce and E-Commerce
  - b. Data and Information
- Q6. Give steps to add citations and reference in Microsoft Word? (1 X 10=10 Marks)
- Q7. What is E-Commerce? Discuss the various business models of e-commerce with suitable diagrams? (1  $\times$  20 = 20 Marks)
- Q8. List the four parts of the complete computer system. Depict their interactions with a diagram and classify the various components under each one in detail.  $(1 \times 20 = 20 \text{ Marks})$

| <b>Roll</b> | No: |  |
|-------------|-----|--|
|-------------|-----|--|

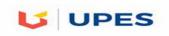

## UNIVERSITY OF PETROLEUM AND ENERGY STUDIES

**End Semester Examination, December 2017** 

| Progra | am: Integrated B Com LLB(Hons) Taxation Laws                                                               | Semester – I             | Semester – I     |  |  |
|--------|----------------------------------------------------------------------------------------------------|--------------------------|------------------|--|--|
|        | ct (Course): Digital Devices and its Applications                                                          | Max. Marks               | : 100<br>: 3 Hrs |  |  |
|        | e Code : CLNL1002                                                                                          | Duration                 |                  |  |  |
| No. of | page/s: 2                                                                                                  |                          |                  |  |  |
|        |                                                                                                    |                          |                  |  |  |
|        |                                                                                                    |                          |                  |  |  |
| Q1. Fi | ill in the correct answer. (10 X 1 =10 Marks)                                                              |                          |                  |  |  |
| a.     | You use a presentation program to design, containing a combination of text, numbers and graphics (page 1). |                          | en images        |  |  |
| b.     | In a worksheet, a is the interaction of a row                                                              |                          |                  |  |  |
| c.     |                                                                                                    |                          |                  |  |  |
| d.     |                                                                                                    | eone else.(copy/serve/fo | rward)           |  |  |
| e.     |                                                                                                    | rage devices.(Flash men  | mory/CD-         |  |  |
| f.     | is the ability to perform two or more tas                                                                  | ke at a cama tima        |                  |  |  |
| g.     | Which of the following represents the largest amount of dat                                                |                          | egahyte)         |  |  |
| h.     | Operating system falls in the category of                                                                  |                          | egubyte)         |  |  |
| i.     | In a GUI, the window that is currently                                                                     |                          | led the          |  |  |
|        | window.(top/active/framed)                                                                                 |                          | 104 1110         |  |  |
| j.     | The small pictures on the desktop called repre                                                             | esent links to resources | on the PC        |  |  |
| J      | or network.                                                                                                |                          |                  |  |  |
|        |                                                                                                    |                          |                  |  |  |
| റു ദ   | ive the acronym for the below words. (5 X 2=10 Marks)                                                      |                          |                  |  |  |
| -      | ROM                                                                                                    |                          |                  |  |  |
|        | URL                                                                                                    |                          |                  |  |  |
|        | ISP                                                                                                    |                          |                  |  |  |
|        | B2B                                                                                                    |                          |                  |  |  |
|        | EFT                                                                                                    |                          |                  |  |  |
| Q3. G  | ive two examples for each. (5 X 2 =10 Marks)                                                               |                          |                  |  |  |
| a.     | Domain Names                                                                                               |                          |                  |  |  |
| b.     | Web Browsers                                                                                               |                          |                  |  |  |
| c.     | Output Devices                                                                                             |                          |                  |  |  |
|        | Operating Systems                                                                                          |                          |                  |  |  |
| e.     | Storage Devices                                                                                            |                          |                  |  |  |
| Q4. Di | iscuss any 2 legal databases with its salient features.(1 X 10=1                                           | 0 Marks)                 |                  |  |  |

- Q5. Give the difference between them.  $(2 \times 5 = 10 \text{ Marks})$ 
  - c. Traditional Commerce and E-Commerce
  - d. RAM and ROM
- Q6. Give steps how to create your own theme (Master Slide) for a presentation using Microsoft PowerPoint? (1  $\times$  10=10 Marks)
- Q7. What is E-Commerce? Discuss the various business models of e-commerce with suitable diagrams.  $(1 \times 20 = 20 \text{ Marks})$
- Q8. Discuss on the various Operating Systems with its Applications and properties. (1X20= 20 Marks)